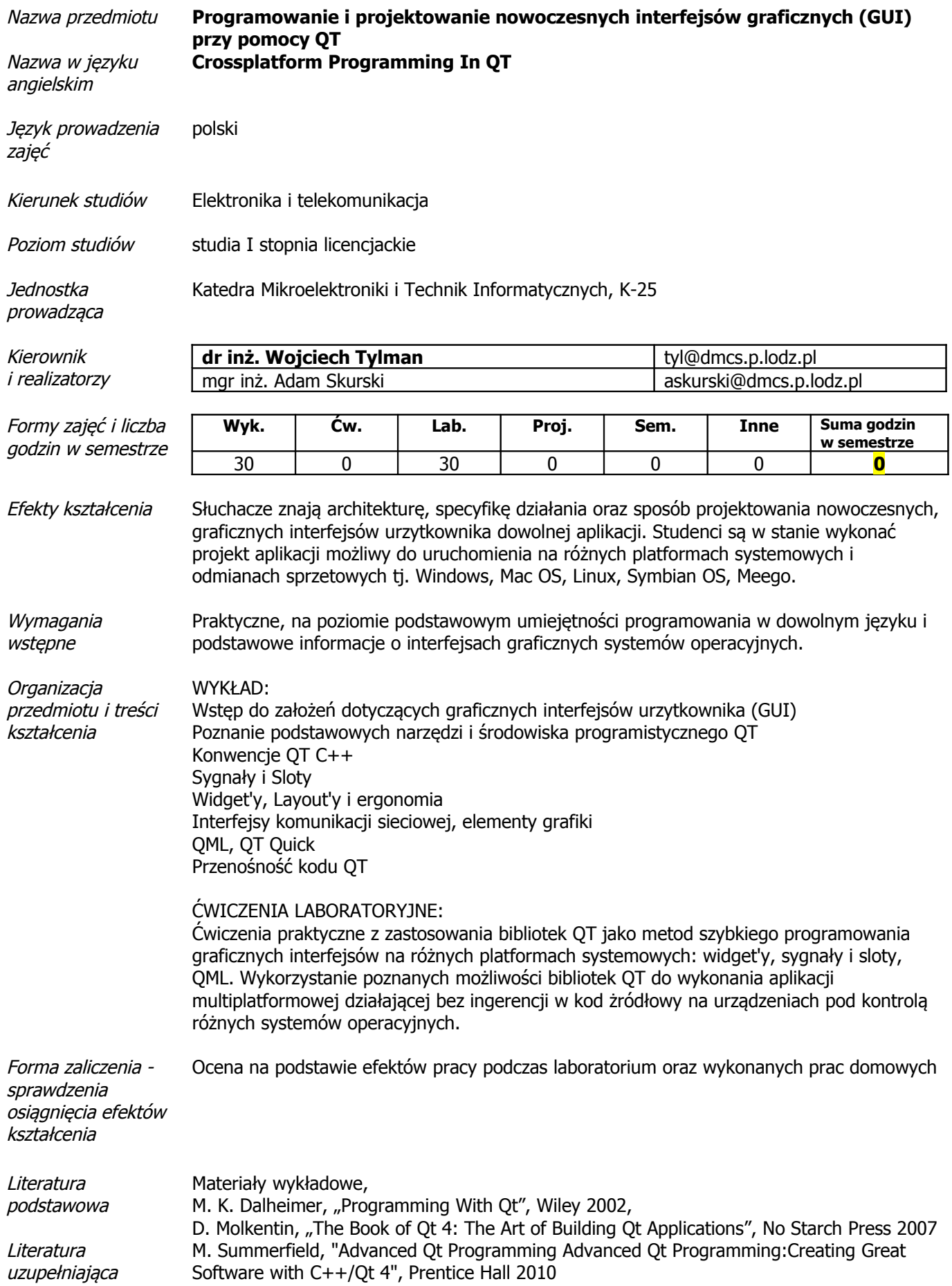

Przeciętne obciążenie studenta pracą własną

Uwagi

Aktualizacja 2011-03-28

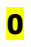